## Network Services, VU 2.0

#### Dynamic Web Technologies

Dipl.-Ing. Johann Oberleiter Institute for Informationsystems, Distributed Systems Group

## **Overview**

- Generic Mechanisms
- ISAPI/Apache Modules
- CGI (Common Gateway Interface)
- PHP
- ASP
- Java related
	- –Java Servlets, Java Server Pages, Java Server Faces
	- Java Web Applications
- ASP.NET
- Cocoon, Struts

## Dynamic Web – Why?

- Web Servers return only with static files
- Interactive Content
	- Created based on user interaction
- Dynamic Content
	- –Created on the fly
	- Database access

# Generic principles

- Separation of layout, content and program logic
	- Good design principle (not only in Web)
	- – Allows parallel tasks of
		- Developer
		- Web Designer
- Layout
	- HTML
- Content
	- Which Text when dynamically generated
- Program Logic
	- What overall structure
	- What navigational structures

# ISAPI

- $\bullet$  Internet Server API (Microsoft IIS)
	- IIS only
	- Extension mechanism for IIS
	- C-based (like Windows API)
- $\bullet$  Implements number of callbacks
	- Functions that are called by server
- $\bullet$ Request sent to ISAPI extension via API functions (callbacks)
- $\bullet$ Respond via API functions (callbacks)
- $\bullet$ Supports use of Multithreaded features
- • Features
	- Scalability
	- Supports ISAPI extensions
		- Similar to CGI-scripts
	- Supports ISAPI filter
		- Pre & postprocessing of a request, may be chained
- • NSAPI
	- Netscape Server API

## Apache Modules

- Extension mechanism for Apache
	- C based
	- Based on Apache Portable Runtime (APR), and C standard library
- Based on Hooks (callbacks)
- Categories
	- Authentication, Authorization, Accounting
	- Cache
	- Filters
		- Modify output from another module
	- Mappers
		- Map requests from URLs to resources on disc
	- Loggers

## Common Gateway Interface

- RFC 3875
- Running external programs
	- From HTTP servers
	- –Platform-independent mechanism
- CGI script & HTTP server together
	- –Servicing a client request
	- –Creating response
- CGI script addressed with URI

# CGI / 2

- Supported by most programming languages
	- Requires access of standard input stream, standard output stream, environment
- Supported by most programming languages
	- requirements
		- Access standard input stream
		- Access standard output stream
		- Access environment variables
	- Web Server
		- Invocation of executables (stand-alone executables)
		- Invocation of interpreter (interpreter languages)
	- Typical
		- C, Perl
- New Process per request

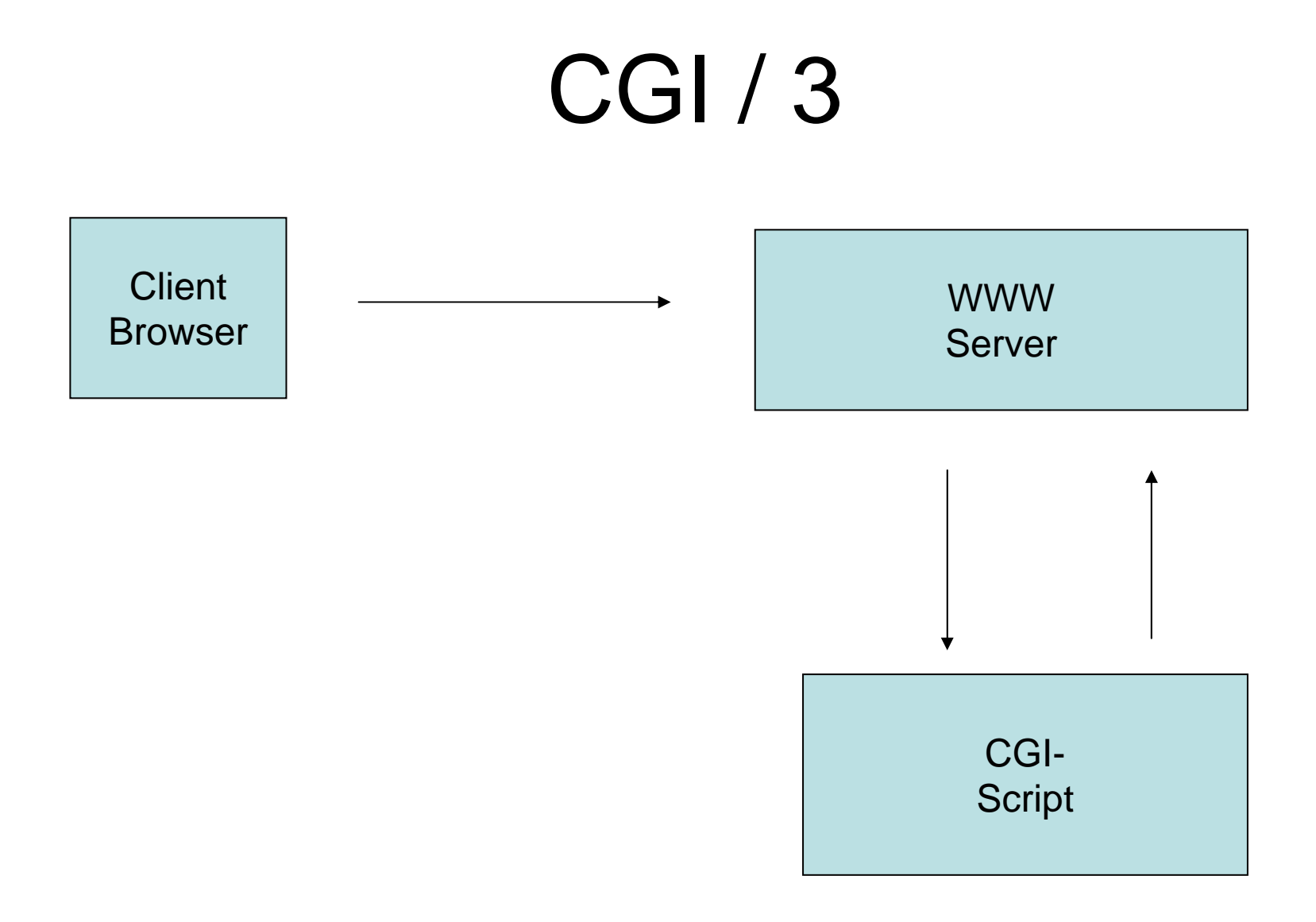

## CGI / 4

```
void main(void)
\{printf("Content-type: text/html\r\n");
  printf("\r\n");
  printf("Hello world!<br>\r\n");
  exit(0);
}
```
## Fast-CGI

- CGI performance problem
	- Many requests require multiple processes
	- Initialization of connections/resources (database)
- FastCGI
	- Script remains in memory (via endless loop)
	- – Predefined protocol/API for communication with HTTP server

#### Fast-CGI / 2

```
void main(void)
{
  int count=0;
  while(FCGI_Accept() >= 0) {
      printf("Content-type: text/html\r\n");
      printf("\r\n");
      printf("Hello world!<br>\r\n");
  }
  exit(0);
}<br>}
```
## PHP

- Abbreviation for PHP: Hypertext Preprocessor
- Dynamic Web Scripting language
	- Syntax resembles C and Perl
	- Currently most frequently used Web programming language
	- Usually embedded in HTML
	- Supported by most Internet service providers
- Wellknown through LAMP
	- Linux Apache MySql PHP
- Many libraries
	- In particular libraries for database access
- $\bullet$  Problem
	- Mix of HTML and script code
	- Language grown over the years
- Performance
	- Quite Good

#### PHP - sample

#### <html>

…

#### <body> <?php echo "<p>Hello World</p>"; ?> </body>

</html>

## Active Server Pages

- Server-side scripting ala Microsoft
	- Relies on MS scripting languages
		- Usually VB.NET or JScript (JavaScript)
- Programming model
	- Program Logic via COM components
	- Principally scalable (via COM+)
	- Principally secure (server-side via COM+, ADSI)
- Problems
	- Mixture of layout and content
		- Principally possible to do it in a clean way (via COM comp.)
	- Vendor-lockin (only IIS supported)
		- though special solutions for Apache exist
	- Interpreted

## ASP / 2

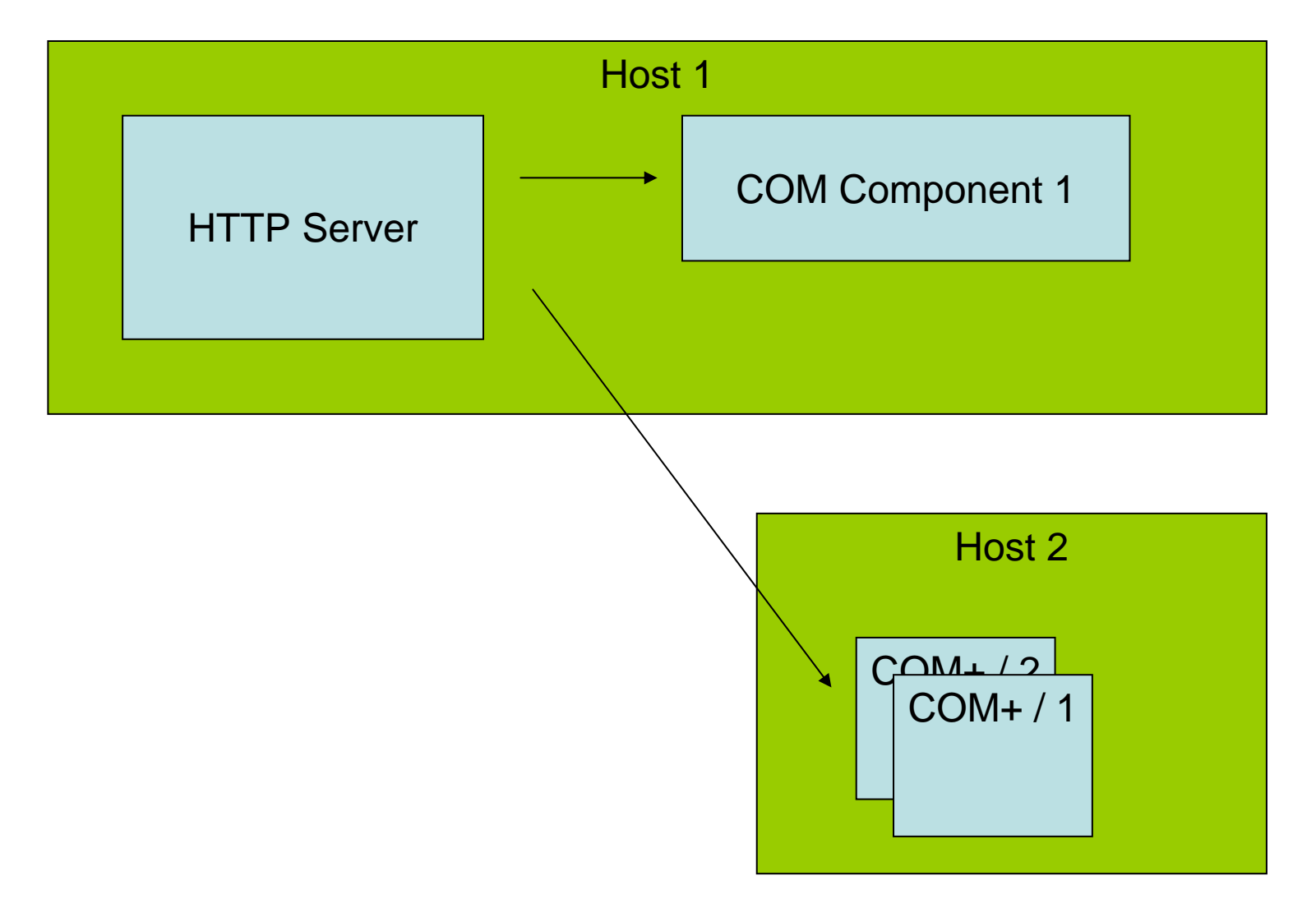

#### Java Servlets

• Web component

implemented in Java

- Generates dynamic content
- Managed by a servlet engine (container) – Web server extensions
- Request/response paradigm
	- Interaction with Web clients

#### Request/response Interaction

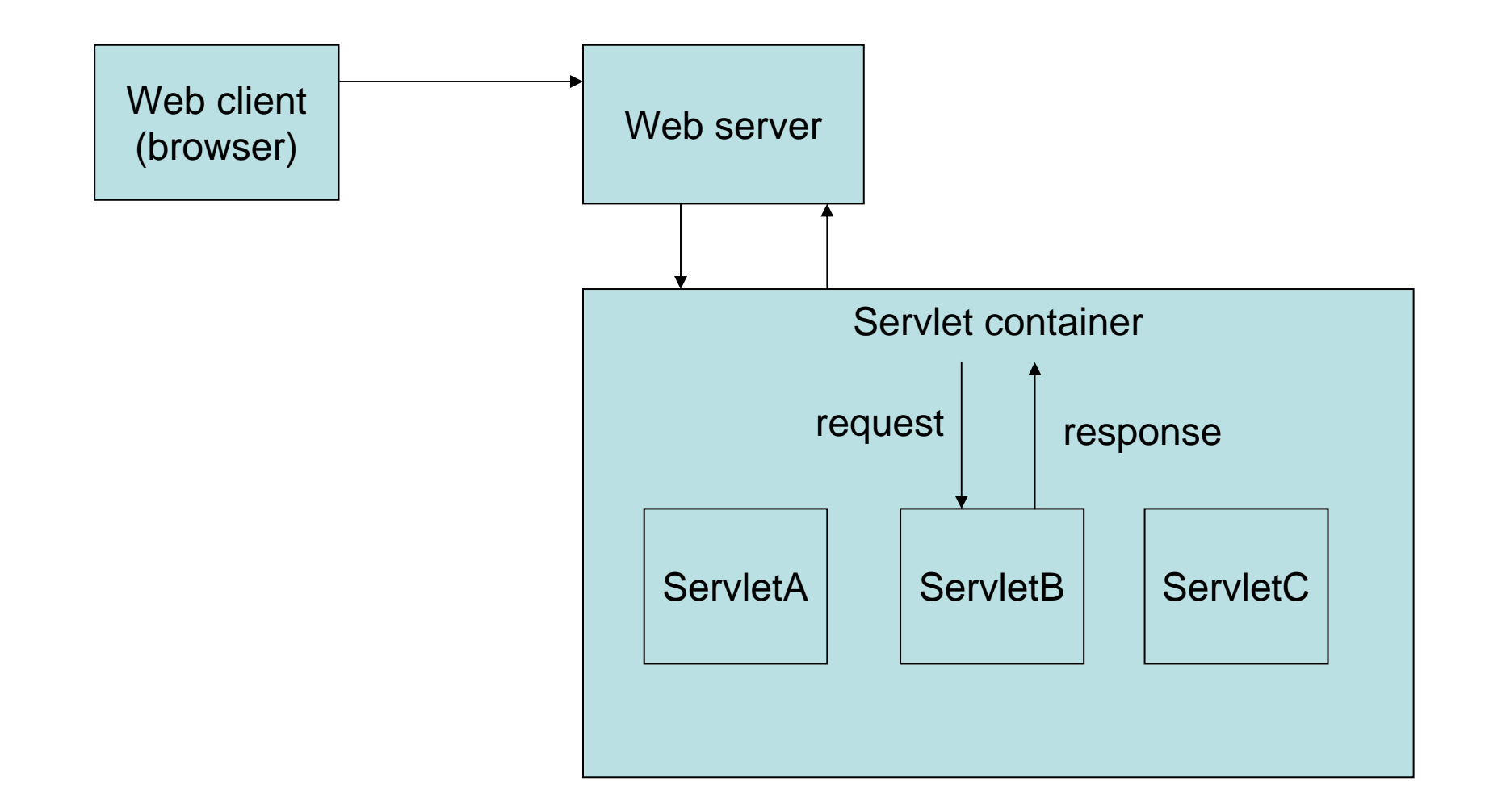

#### Servlets characteristics

- Much faster than CGI scripts (in general) Because different process model
- Standard API supported by many Web servers
- Supports Java and API's

#### Servlet interface / 1

<<interface>> Javax.servlet.Servlet

destroy ServletConfig getServletConfig() String getServletInfo() init(ServletConfig config) service(ServletRequest request, ServletResponse response)

## Servlet implementation

- Server implements servlet interface
- Typically by inheriting from (predefined) implementation classes
	- GenericServlet
	- –**HttpServlet**

#### Servlet lifecycle

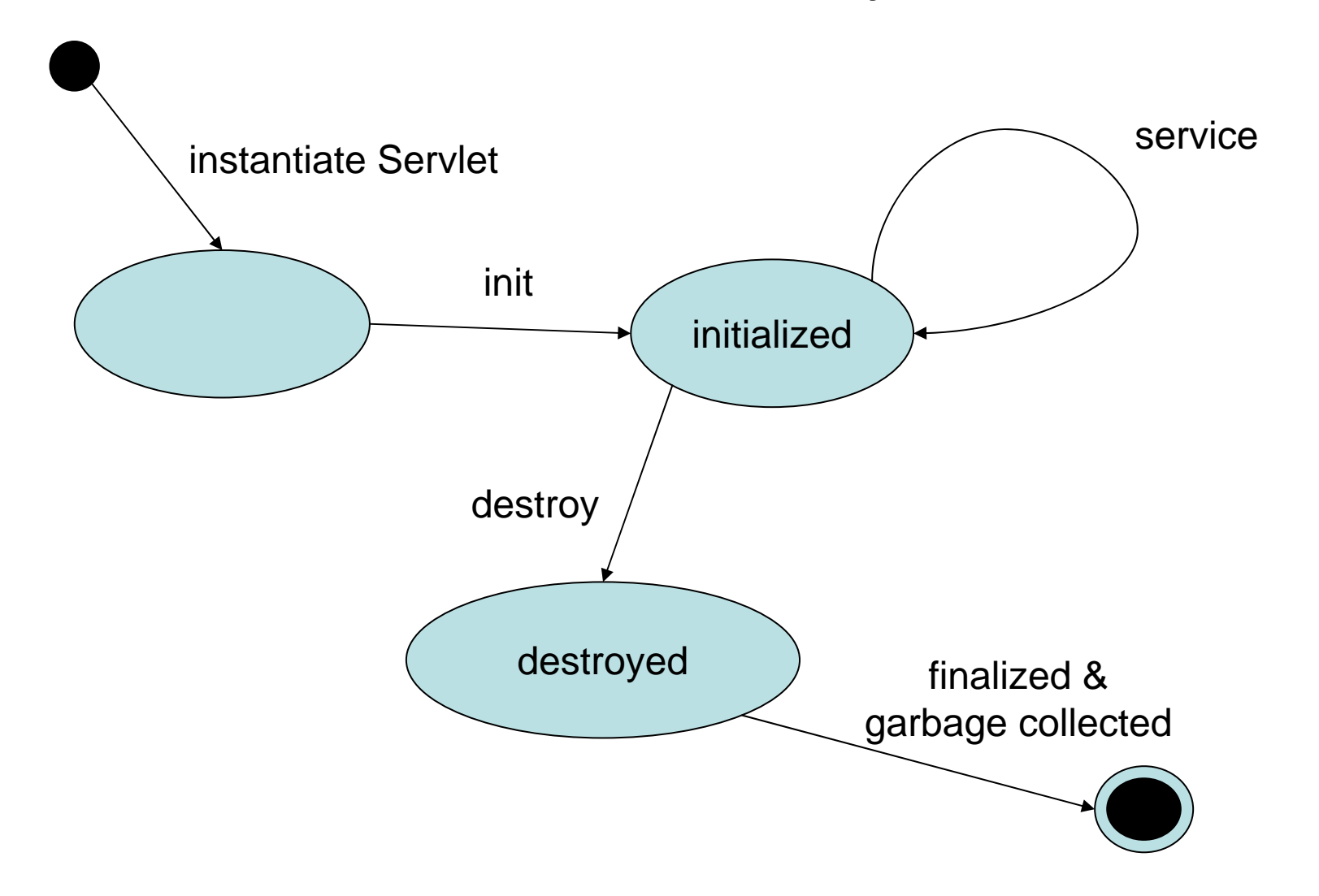

## Request Handling

- Through Service method
- ServletRequest object used
- Concurrent requests to same servlet
	- Concurrent execution of service method on different threads
- HTTP specific Request Handling
	- HttpServlet adds HTTP specific methods
		- primarily doGet & doPost,
		- doPut, doDelete, doHead, doOptions, doTrace
		- getParameterXXX methods provide
			- from URI query string and POST-ed data
		- getHeaderXXX methods

## Response Generation

- By using methods of ServletResponse object
- Manual generation of any response
- HttpServletResponse interface
	- sendRedirect
	- sendError

#### Servlet example

```
public void doGet(HttpServletRequest req, 
  HttpServletResponse res) throws ...
{
  res.setContentType("text/html");
  PrintWriter out= res.getWriter();
```

```
out.println("<HTML>");
out.println("<HEAD>");
```

```
...out.close();
```

```
}
```
# Filtering

- Filter
	- Java component
	- –Allow on the fly transformation
	- Implements javax.servlet.Filter
- Filter transforms content of
	- HTTP requests
	- –Responses
	- Header information
- Modify or adapt
	- Requests for a resource (dynamic&static content)
	- –Responses from a resource

### Filter examples

- Authentication filters
- Logging and auditing filters
- Image conversion filters
- Data compression filters
- Encryption filters
- Tokenizing filters
- Filters triggering resource access events
- XSL/T filters
- MIME-type chain filters
- Caching filters

### Filter implementation

- • doFilter(ServletRequest req, ServletResponse res, FilterChain next)
	- 1. Examine request
	- 2. May wrap Request object with a custom implementation to filter/modify content or headers for input filtering
	- 3. May wrap Response object with a custom implementation to filter/modify content or headers for output filtering
	- 4. May invoke next filter in chain or block further processing
	- 5. After invocation 4. examine response headers and modify output
- Last element of chain is target servlet

## Session Tracking

- Cookies
	- Supported by servlet container
	- Cookie name JSESSIONID
- SSL sessions
	- Only when SSL/TLS is in use
	- Built-in mechanism to distinguish multiple requests
- URL Rewriting
	- Adds session ID to request URL
	- Eg. http://www.xyz.com/index.html;jsessionid=1234
- Supports storage of key-value pairs
	- Keys are object names (strings)
	- Values arbitrary Java objects
- Session timeouts

## Other Servlet Issues

- Request forwarding
	- Via Request Dispatchers
	- – Support for event listeners
		- For state changes in ServletContext, HttpSession, **ServletRequest** 
			- Lifecycle, changes to attributes, session migration, object binding
- Problem

Not often supported by public Web hosters

## Java Server Pages (JSP)

- JSP page
	- Textual document how to create a response object from a request object for a given protocol
	- Defines a JSP page implementation class
		- Implements semantics of the JSP page
		- Implements javax.servlet.Servlet interface
	- –HTTP default protocol for requests/responses
	- Default ending .jsp
- Traditional usage
	- Generation of HTML
- Generating XML possible
	- –More modern JSP XML-like syntax

## JSP

- JSP container
	- Life-cycle management
	- Runtime support
- Translation phase
	- Validates syntactic correctness of JSP page
	- Locates/Creates implementation class
- Execution phase
	- Container delivers events to JSP page
- Compilation
	- Into implementation class + deployment info during deployment possible
		- Removal of start-up lag for transition phase
		- Reduction of memory footprint needen to run JSP container no compiler required

## JSP - Syntax

- Elements
	- Element type known to JSP container
- Template Data
	- JSP translator not aware about
- Allows (a little bit) separation
	- –Look/Layout
	- Behaviour

### JSP Elements

- $\bullet$ **Directives** 
	- Global information, independent of specific request
	- Info for translation phase
	- Syntax: <%@ directive ... %>
- Actions
	- Infos for request processing
	- Standardized (by JSP specification)
	- Custom (portable tag extension mechanism)
	- Syntax: <mytag attr="value">xyz</mytag>
- Scripting Elements
	- Glue around template text and actions
	- Manipulation of objects and to perform computation
	- Invocation of methods on Java objects
	- Catching of Java language exceptions
	- Expression language (EL) to access data from different sources

# JSP Expression Language

- Simple expressions without Java code
- •Enclosed within \${...}

–\${a+b}

- –<mytag attr1="\${mybean.data}"/>
- Access of Java beans
- Operators as in Java
	- – Includes arithmetic, relational operators, logical operators
	- –Conditional Operator \${expr ? a:b}

## JSP Documents

- JSP page that is also a XML document
	- Well-formed, validation
	- –Entity resolution may be applied
	- – <% style syntax not supported
		- Use <jsp:directive.xyz/> instead
	- –Default convention .jspx
	- –Specification calls it so-called XML view

# JSP Taglibs

- Extension of tags a JSP container interprets
	- –Tab library
	- – Taglib directive required
		- <%@ taglib=http://www.xyz/mysupertags prefix="mysuper"/>
	- XML view
		- xmlns:prefix on root of JSP document (urn:jsptld:uriValue)
	- <mysuper:MyOwnTag>
		- ...
	- –</mysuper:MyOwnTag>

### JavaServer Faces

- Extension of Servlets/JSPs
- Definition of Web components
	- Custom tag from tag library
	- Event processing (similar to JavaBeans)
		- ActionListener
		- ValueChangedListener
	- Components render themselves as HTML
	- Navigation rules in XML files
		- Store targets of navigation links
		- Automatically resolved
	- Validators

#### JavaServer Faces - Sample

<h:command\_button id="submitButton" label="OK" commandName="submit"><f:action\_listener type="myCl.MyActionListener"> </h:command\_button>

- Consists of
	- Servlets
	- JSPs
	- –Utility Classes
	- –Static documents (HTML, images, ...)
	- –Client side Java applets, beans, classes
	- – Descriptive meta information above everything above

- Structured Hierarchy of Directories
	- Root of hierarchy is document root for application files
- Special directory WEB-INF
	- All things related to the application not in the document root
	- No file of WEB-INF served directly to client
	- Eg. Configuration
	- Deployment descriptor /WEB-INF/web.xml
	- Servlet and Utility classes in /WEB-INF/classes/
	- Java ARchive Files (JAR) in /WEB-INF/lib/
- Packaged in Web ARchive Format (WAR-File)
	- JAR Format
- Supports references to other J2EE technologies
	- eg EJB,JNDI,WebServices

/index.html /howto.jsp /feedback.jsp /images/banner.gif /images/jumping.gif /WEB-INF/web.xml /WEB-INF/lib/jspbean.jar /WEB-INF/classes/com/mycorp/servlets/MyServlet.class /WEB-INF/classes/com/mycorp/servlets/MyUtils.class

Example: Context-Path: /catalog in Web-Container Request: /catalog.index.html

- $\bullet$  Deployment Descriptor (XML File)
	- ServletContext Init Parameters
	- Session Configuration
	- Servlet/JSP Definitions
	- Servlet/JSP Mappings
		- $\bullet$  /foo/bar/\* servlet1
		- /catalog servlet2
	- Application Lifecycle Listener classes
	- Filter Definitions and Filter Mappings
	- MIME Type Mappings
	- Welcome File list
		- Default files for unmachted URIs (eg. default.jsp)
	- Error Pages
		- List of error page descriptions
	- Locale and Encoding Mappings
	- Security

# **Security**

- Declarative Security
	- Expressing an application's security structure external to the application
		- Roles, Access Control, Authentication Requirements
	- Described in deployment descriptor
- Programmatic Security
	- **HttpServletRequest** 
		- getRemoteUser (user name client used for auth.)
		- isUserInRole
		- getUserPrincipal (principal name of current user)
- Servlet container
	- Enforces declarative or programmatic security
		- For the principal associated with an incoming request based on security attributes of the principal

## Security Role

- Logical Grouping of users
	- Defined by Application Developer
	- Assembler
- On application deployment
	- Roles mapped by developer to principals or groups in the runtime environment

#### Security Constraint (deployment descriptor)

<security-contraint>

<web-resource-collection>

<web-resource-name>admin-only</web-resource-name> <url-pattern>/mypage/admin/\*</url-pattern> <http-method>GET</http-method> <http-method>POST</http-method>

</web-resource-collection>

<auth-constraint><role-name>ADMINISTRATOR</role-name><role-name>BACKUP-ADMIN</role-name></auth-constraint>

<user-data-constraint><!– NONE, INTEGRAL, CONFIDENTIAL - -> <transport-guarantee>CONFIDENTIAL</transport-gurantee> </user-data-constraint></security-constraint>

## Jakarta Tomcat

- Most important Servlet engine
	- Became reference implementation
- Usually port 8080
- Hosts JSPs, Servlets
	- –Connections to other technologies
- Stand-alone WebServer
	- Supports SSI
	- –Supports CGI
	- – Not as sophisticated as Apache
		- Performance, no support for non-Java languages, available tools, ...

#### Apache Integration with Tomcat / 1

- Sharing load using different port numbers
	- Eg. Apache runs on port 80, tomcat on 8080
		- Same or different server
	- Problems
		- User see URLs that contain different ports/servers interesting for bookmarking
		- 2 WebServers to tune, maintain, secure
		- Apache security does not know about Tomcat security (file access, user authentication)

#### Apache Integration with Tomcat / 2

- Proxying Apache to Tomcat
	- Apache hands over all requests to specific URIs to Tomcat
		- Using Apache module mod\_proxy
	- Problems
		- No load balancing for more than one proxy
		- 2 WebServers to tune, maintain, secure
		- HTTP proxying slower than custom connectors
		- Dual authentication

#### Apache Integration with Tomcat / 3

- Custom connector protocol
	- Apache module mod\_jk2
		- a module for IIS is also available
	- –AJP protocol (Apache JServ protocol)
	- –Supports load balancing
	- – Supports In-Process JVM
		- Tomcat runs inside Apache

## ASP.NET

- Microsoft's answer to Servlets/JSP
- Requires .NET
- Supported by IIS 6.0
	- Special support for Apache / Mono
- Completely different to ASP
	- More like Java Servlets/JSP/Java ServerFaces
- Supports different programming languages
	- – Any .NET capable programming language
		- Microsoft supports C#, C++, VB.NET, J#
- Today frequently supported
	- With Windows 2003 Server Web Edition

# ASP.NET / 2

- ASP.NET (aspx) page translated to .NET class
	- Inherits from System.Web.UI.Page
	- –Only if source has changed
- Server-side Web Controls
	- .NET classes
	- Server-side representation of HTML elements
		- or more complex elements
	- –Implement their own renderering facility
	- May be rendered in any browser
	- May raise events (.NET event/delegate model)
- Programming model
	- –Accessing .NET assemblies & components

# ASP.NET / 3

- ASP.NET page classes
- In-line code
	- Program code within <script> tag
		- <script runat="server" language="c#">…</script>
	- Problem: mixture of HTML and program logic
- Code behind
	- Refers to code separated in a different class file
		- <%@ Language="c#" Inherits="MyOther.MyClass">
	- Inherits from the provided class
	- Addition of new methods,properties allowed
	- .NET Methods/Properties may be accessed with special script elements
- Allows separation of layout and contents

# ASP.NET / 4

- Validators
	- Validation of user input
	- – Different types
		- RequiredFieldValidator,
		- RangeValidator
		- RegularExpressionValidator
		- CustomValidator
	- –Happens after button is pressed
	- Error message may be placed on a Web control "ValidationSummary"

## ASP .NET / 5

```
<%@ Page Language="C#"%>
<body>
  <form Runat="server">Name:
      <asp:textbox id="lastname" runat="server"/>
      <asp:RequiredFieldValidator id="reqVal"
      ErrorMessage="Required field!" runat="server"/>
      <asp:Button ID="ok" Text="OK" 
      OnClick="HandleClick" Runat="server"/></form></body>
```
# Dynamic Web Architectures / 1

- Sun's Model 1 architecture
	- One JSP processes request and generates reply
	- –JSP's contain also process intensive task
	- – Significant amount of code may be embedded in HTML code
	- – Weak concerning separation of content and presentation

#### Model 1 architecture

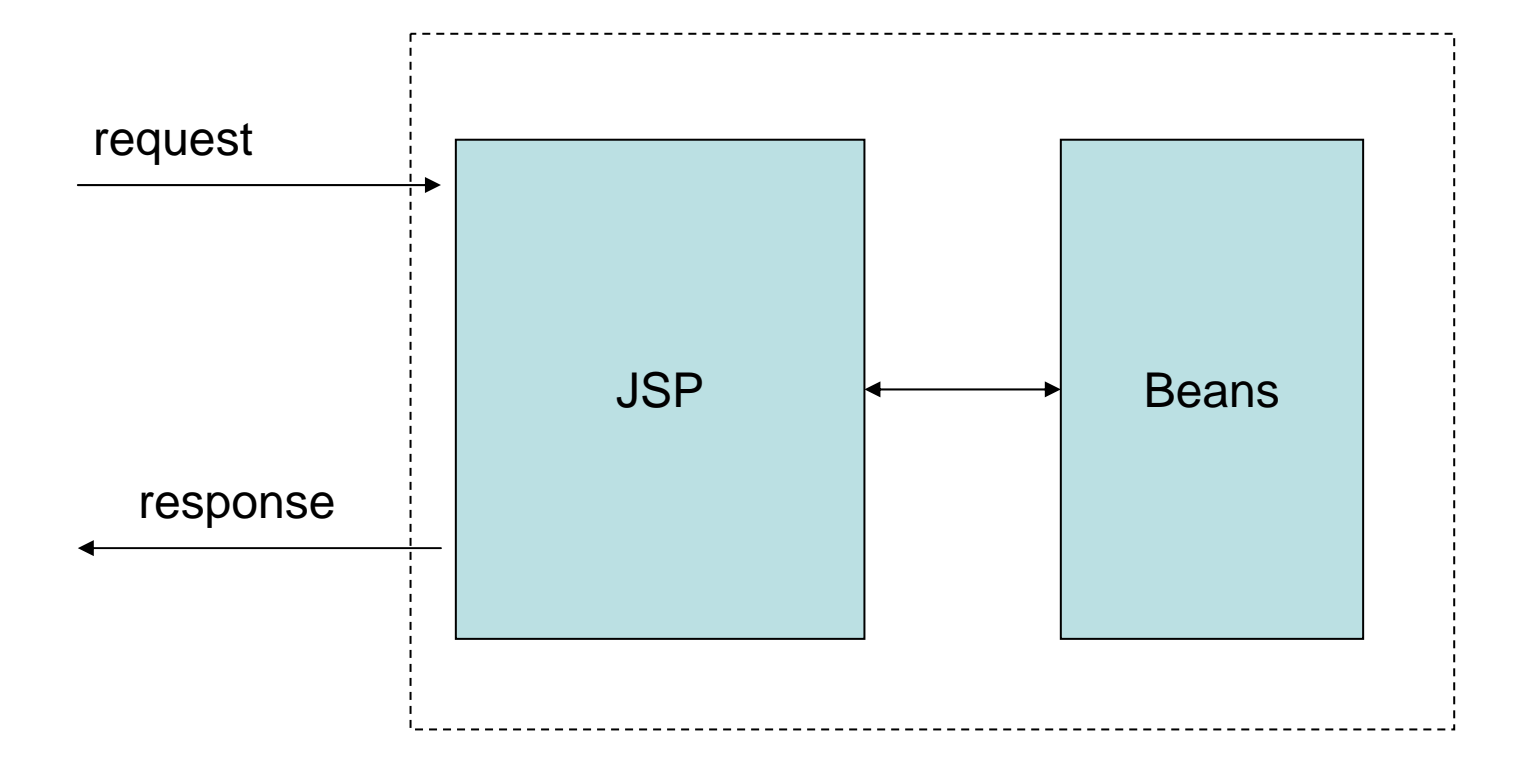

# Dynamic Web Architectures / 2

- Sun's Model 2 architecture
	- MVC paradigm
		- Model underlying Datamodel
		- View GUI
			- Changes in the model are automatically represented in the view
		- Controller
			- interprets user interaction
			- sends appropriate commands to Model
	- Servlet acts as controller
	- JSP acts as View
	- JavaBeans act as Model (created by the servlet)
		- Contain also connections to databases, EJB servers, ...
	- No processing logic in the JSPs
		- Processing logic
	- Better separation of content and presentation

#### Model 2 architecture

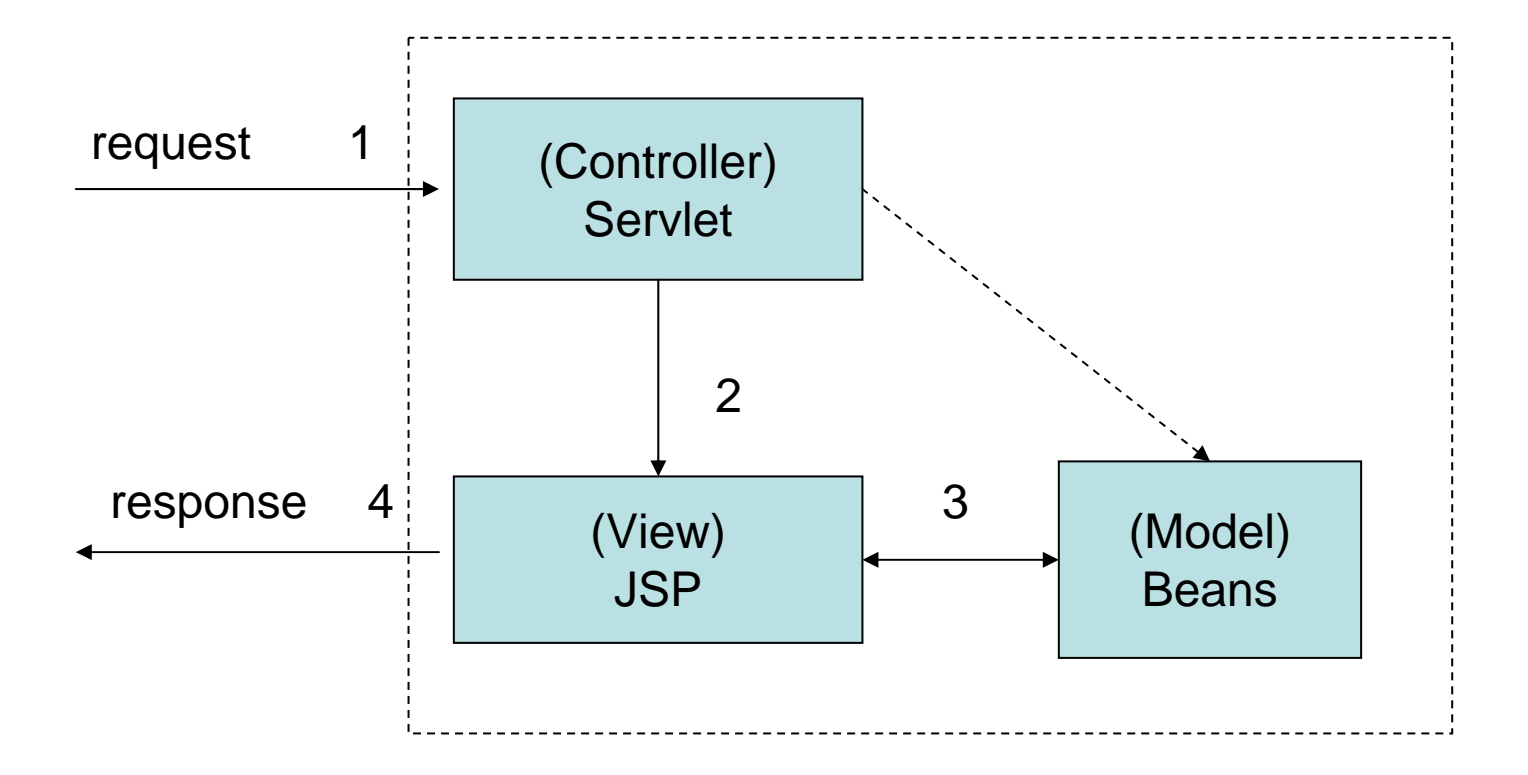

## **Struts**

- Framework for
	- Model 2 architectures
- Provides its own controller
- Supports different technologies for Model –JDBC, EJB, Hibernate
- Supports different technologies for View –JSP, JSF, XSLT, JSTL, Velocity Templates

## Cocoon

- XML based servlet framework
- Based on XSLT pipelines
- Sitemaps controls generation of pages
	- –generate starts pipeline
	- –transform applies stylesheet
	- –Serialize generates final output file
- Continuations
	- –Navigation flow written with JavaScript

## Cocoon / 2

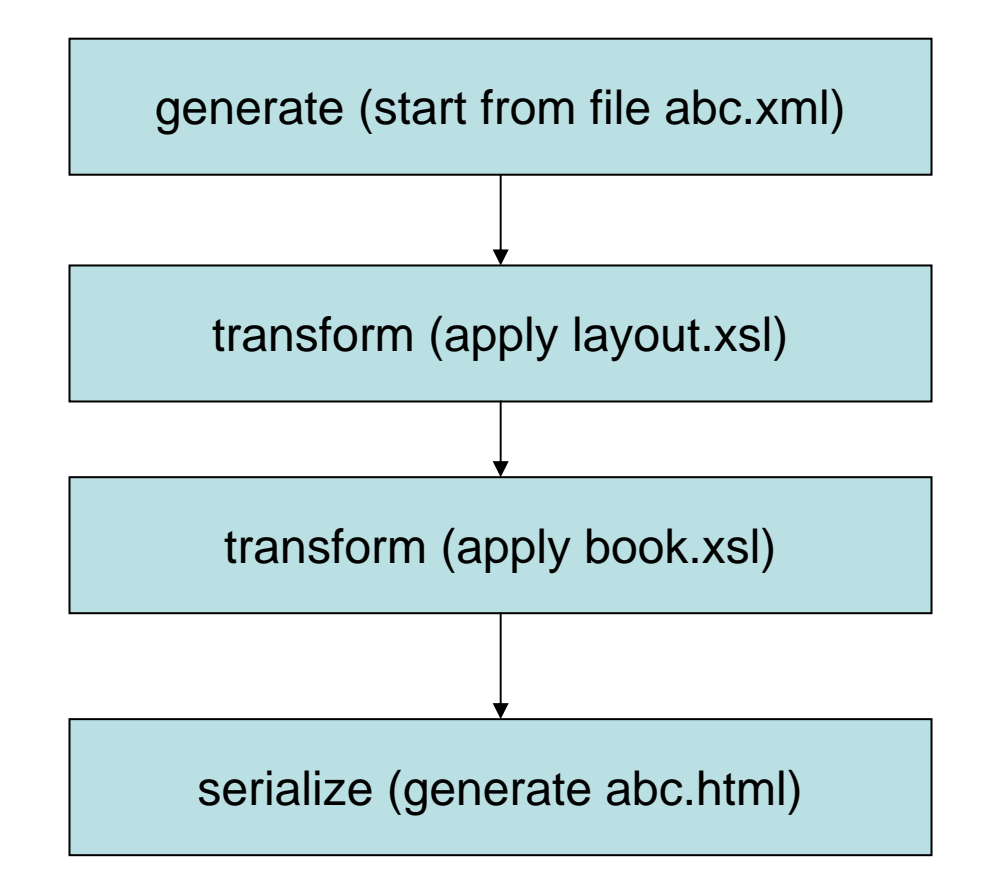